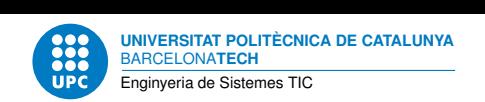

# **Pràctica 2: Sockets**

**Aplicacions i serveis d'internet — Enginyeria de Sistemes TIC**

Francisco del Águila López Aleix Llusà Serra Alexis López Riera

23 de febrer de 2024

# **Índex**

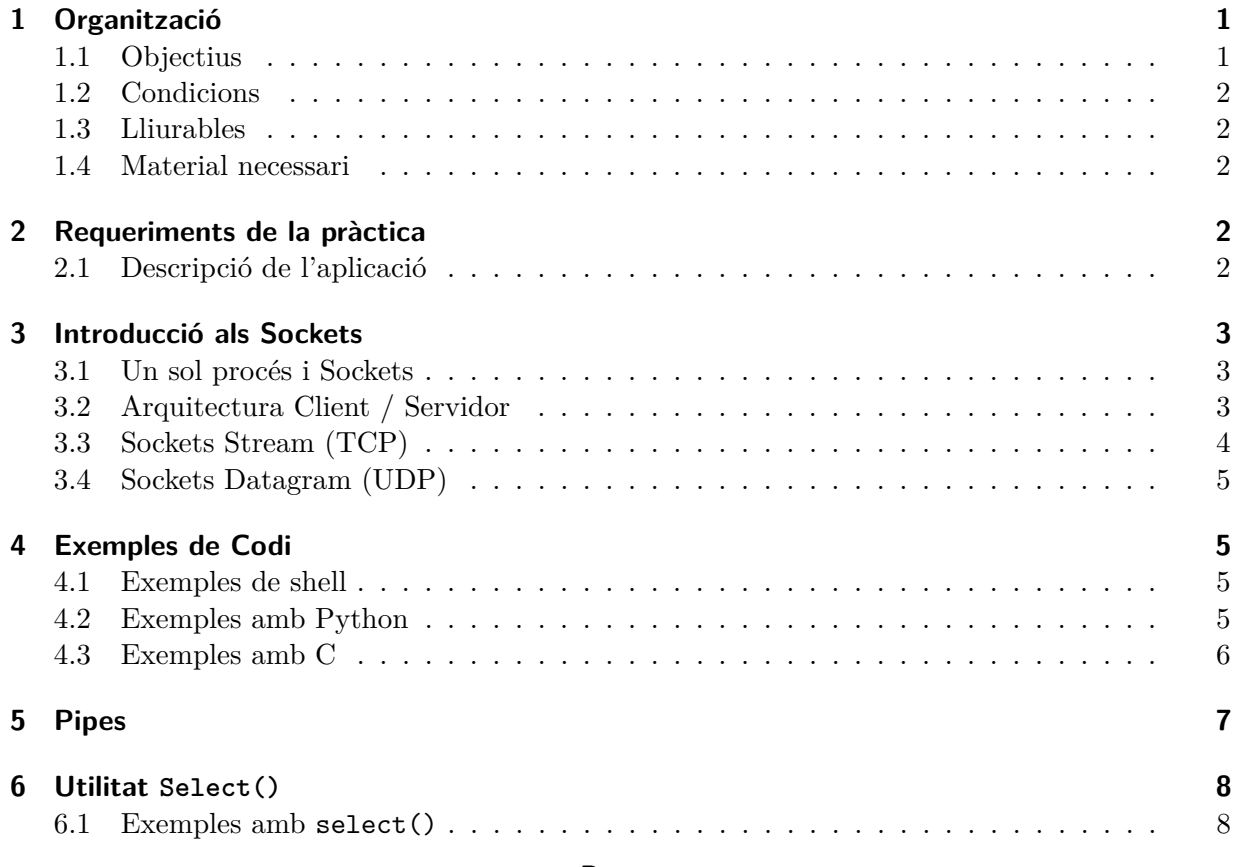

**Resum**

Communicació entre procesos a través de xarxa: Sockets

## <span id="page-0-0"></span>**1 Organització**

#### <span id="page-0-1"></span>**1.1 Objectius**

Els objectius d'aquesta pràctica són:

1. Entendre la comunicació entre processos basada en sockets.

- 2. Permetre la comunicació entre diferents màquines connectades en xarxa.
- 3. Entendre el concepte de servidor i de client.
- 4. Observar com la comunicació per sockets és independent del llenguatge de programació.
- 5. Ser capaç de dissenyar aplicacions en xarxa.

#### <span id="page-1-0"></span>**1.2 Condicions**

- La pràctica està calibrada per a ésser treballada en equips.
- La durada de la pràctica és de 2 setmanes.

#### <span id="page-1-1"></span>**1.3 Lliurables**

Heu d'entregar:

- El codi font de les tasques que se us demanen.
- Un petit informe o Readme amb les tasques demanades així com l'enllaç del projecte on s'ha fet servir una eina de control de versions

#### <span id="page-1-2"></span>**1.4 Material necessari**

Per tal de fer servir els sockets de diferents maneres cal disposar de:

- Eines de compilació de C.
- Intèrpret de Python.
- L'aplicació netcat.

TASCA PRÈVIA 1 Instal·leu el que us faci falta per realitzar aquesta pràctica. Installeu el paquet netcat.

#### <span id="page-1-3"></span>**2 Requeriments de la pràctica**

L'objectiu d'aquesta pràctica és poder fer un xat 1 a 1 entre dues màquines. Per aconseguir-ho, una de les màquines ha de ser servidora (espera una connexió) i l'altre ha de ser client (es connecta a un servidor). Per tant, s'ha de dissenyar una única aplicació que en el moment d'executar-la s'ha de ficar en mode client o en mode servidor. Si es vol canviar de mode, s'ha de tornar a executar l'aplicació.

#### <span id="page-1-4"></span>**2.1 Descripció de l'aplicació**

L'aplicació a desenvolupar ha de satisfer les següents condicions:

• S'ha d'escriure una única aplicació que actuarà com a servidor o com a client depenent dels paràmetres que se li passin en el moment de ser cridada per la consola.

- Si no hi ha paràmetres en el moment d'executar-se, ha d'actuar en mode servidor per esperar la possible comunicació d'un client.
- Quan en mode servidor rep la comunicació d'un client, no ha d'acceptar missatges de cap altre client més.
	- **–** En cas que es rebi una altra comunicació de client s'ha de descartar.
	- **–** Cal reiniciar l'aplicació per acceptar la communicació amb un altre client.

## <span id="page-2-0"></span>**3 Introducció als Sockets**

Els *Sockets* és el mecanisme que permet la comunicació entre processos proporcionada pel sistema operatiu. Aquests processos poden estar presents a la pròpia màquina o be a altres màquines.

Existeixen essencialment dos tipus de *Sockets* en funció del seu domini de comunicació. El domini de comunicació ens indica on es troben els processos que s'intercomunicaran.

- Si els processos es troben en la mateixa màquina, el domini de comunicació queda definit per AF\_UNIX.
- Si els processos es troben a distintes màquines connectades amb una xarxa TCP/IP, el domini de comunicació serà AF\_INET.

A dins del domini de comunicació AF\_INET es pot subdividir els tipus de *Sockets* tenint en compte el tipus de protocol que faran servir.

- *Sockets Stream* si fan servir el protocol TCP per intercanviar els missatges entre els processos.
- *Sockets Datagram* si fan servir el protocol UDP per intercanviar els missatges entre els processos.
- *Sockets raw* no fan servir ni TCP ni UDP, poden servir per definir nous protocols o aplicacions sense utilitzar la capa de transport.

#### <span id="page-2-1"></span>**3.1 Un sol procés i Sockets**

Les diferències principals entre els *Sockets Stream* i els *Sockets Datagram* estan associades al fet de fer servir TCP o UDP. En els *Sockets Stream* cal que els processos que volen intercanviar missatges estableixin una connexió prèvia. En el cas del procés servidor, el fet d'establir una connexió obliga a que el procés associat deixi d'estar escoltant possibles connexions i estigui pendent de la connexió acceptada. Per tant, mentre duri l'intercanvi d'informació no pot atendre altres esdeveniments (peticions de connexió) fins que la connexió establerta s'alliberi. Per contra, en els *Sockets Datagram* al procés servidor no li cal cap tipus de connexió prèvia i per tant pot atendre missatges de diferents clients sense que estigui exclusivament lligat a un dels clients.

#### <span id="page-2-2"></span>**3.2 Arquitectura Client / Servidor**

El mecanisme que possibilita que dos processos es comuniquin, generalment està basat en el model de Client / Servidor. En aquest model el client és qui es connecta cap al servidor, per tant és qui pren la iniciativa de la comunicació i necessita conèixer quina identificació té el servidor.

Aquesta identificació a Internet és la adreça IP i el port. Per contra, el servidor és qui espera rebre peticions per part dels clients, per tant no necessita conèixer cap tipus d'identificació prèvia de qui es connectarà.

Els processos que proporcionen serveis d'aplicació són servidors, per tant creen un *socket* en el moment d'arrencar que estan en l'estat de *listening*. Aquest *socket* està esperant les connexions de les aplicacions clients.

La gestió de múltiples *Sockets* és equivalent a la gestió de múltiples entrades/sortides. Hi ha diversos mecanismes que es poden aplicar per a aquesta gestió. Algun d'ells serien:

- Crear processos fills o *threads* que gestionin cadascun dels *Sockets*. Cal remarcar que en el cas del protocol TCP cada connexió correspon a un *Socket*.
- Gestionar els diferents *Sockets* (diferents connexions) com si fossin diferents fitxers des d'on es poden llegir/escriure dades. Per a que el procés pugui atendre per a quin *Socket* (connexió o fitxer) vindrà la nova dada sense conèixer-ho a priori, s'ha d'aprofitar una de les eines disponibles del S.O. anomenada select que es presenta més endavant.
- Aplicar tècniques de programació asíncrona o basada en esdeveniments.

#### <span id="page-3-0"></span>**3.3 Sockets Stream (TCP)**

Quan una aplicació està en mode client, el *Socket* associat gestiona una única connexió. Si cal tenir més connexions, cal definir més *Sockets* de client. Per contra, quan una aplicació està en mode servidor hi ha un *Socket* de Servidor actiu i quan s'accepta una connexió es genera un nou *Socket* de connexió. El *Socket* de Servidor continuarà actiu i podria acceptar noves connexions que hauria de gestionar el mateix procés.

Per a cada connexió TCP establerta es crea un *socket*. Aquestes connexions estan en mode *established*, per tant, hi ha una connexió virtual de socket a socket coneguda com a sessió TCP. Mentre la connexió està establerta hi ha un intercanvi de bytes en mode duplex.

Un servidor pot crear varies connexions TCP amb el mateix port local i adreça local ja que cada client connectat té el seu propi *socket*. Aquestes connexions són tractades com a *sockets* diferents pel sistema operatiu ja que el socket queda definit pel parell ip/port de les adreces origen i destí conjuntament.

Els passos que intervenen en una connexió de client són:

- 1. Crear un socket amb la crida de sistema *socket()*
- 2. Connectar el socket a l'adreça del servidor amb la crida *connect()*
- 3. Enviar i rebre dades fent servir per exemple les crides *read()* i *write()*

En el cas del socket de servidor, els passos són:

- 1. Crear un socket amb la crida de sistema *socket()*
- 2. Unir el socket a una adreça i port local de la màquina servidora amb la crida de sistema *bind()*
- 3. Escoltar possibles connexions amb la crida *listen()*
- 4. Acceptar la connexió amb la crida *accept()*. Aquesta crida és bloquejant fins que el client connecti amb el servidor.
- 5. Enviar i rebre dades

## <span id="page-4-0"></span>**3.4 Sockets Datagram (UDP)**

En el cas s'un servidor UDP (*Sockets Datagram*) no hi ha connexió establerta. Un servidor UDP (un procés amb un *Socket Datagram* escoltant) no crea un nou *Socket* per a cada client. El mateix procés servidor gestiona tots els paquets que li arriben de diferents clients de manera seqüencial a través del mateix *socket*. Per tant el *socket* només queda definit pel parell ip/port local i no pel ip/port remot. De totes maneres, per cada paquet que arriba al servidor, el procés servidor coneix quina és l'adreça del client (adreça remota) que ha enviat aquest missatge, i per tant pot generar una resposta cap al procés client.

## <span id="page-4-1"></span>**4 Exemples de Codi**

#### <span id="page-4-2"></span>**4.1 Exemples de shell**

Una eina important per treballar amb *Sockets* des del terminal és netcat o també simplificat nc. Amb aquesta eina entre altres coses es poden establir connexions **TCP** o intercanviar dades **UDP**. La mateixa eina pot actuar tant de client com de servidor. Aquesta eina permet que el que s'escriu per teclat s'envia pel socket establert i el que es rep pel socket s'escriu a pantalla.

Tasca 2 Executeu el netcat per acceptar connexions **TCP** pel port 10000. Executeu el netcat per connectar-se amb una altra màquina pel port 10000. Intercanvieu missatges entre elles. Podríeu des d'una màquina client executar comandes en la màquina que escolta?

Tasca 3 Executeu el netcat per acceptar dades **UDP** pel port 10000. Executeu el netcat per enviar dades UDP a una altra màquina pel port 10000. Intercanvieu missatges entre elles. Si un sol procés és el que fa de servidor, tant en el cas de **TCP** com en el de **UDP**, es reben els missatges simultàniament dels dos clients?

En el cas que es connectin dos clients al mateix servidor, el servidor ha d'estar pendent de cada client. En el cas del **TCP** s'han d'establir dos connexions, però en el cas de **UDP** no existeixen connexions.

Tasca 4 Si es fa servir netcat com aplicació servidora, en quins casos es poden connectar els dos clients? Comproveu els resultats de forma pràctica i doneu una explicació.

Observeu que el comportament que té netcat per **UDP** no correspon amb el que hauria de tenir, ja que es comporta com si implementés una connexió. Per a que netcat tingui el comportament que s'espera per **UDP** mireu la opció -k del manual de netcat.

#### <span id="page-4-3"></span>**4.2 Exemples amb Python**

Per treballar amb *Sockets* i Python es pot fer servir la llibreria de *Sockets* [http://docs.python.](http://docs.python.org/3/library/socket.html) [org/3/library/socket.html](http://docs.python.org/3/library/socket.html). En aquesta llibreria està definit tot el que cal per treballar amb els *Sockets*. Feu una llegida per saber què és cada apartat. Al final es troba un exemple per IPv4 de *Sockets* client i servidor basat en **TCP**.

Tasca 5 Comproveu el funcionament d'aquests exemples simples i describiu el seu comportament.

Heu de comprovar el següent:

- L'exemple de client es limita a obrir el socket, enviar dades, comprovar la possible resposta i finalment tancar el socket. Per tant no deixa la possibilitat de tornar a enviar noves dades.
- L'exemple de servidor es limita a esperar a que es produeixi una connexió, dir qui s'ha connectat, rebre dades del client i tornar-les a enviar. Queda en un bucle mentre la connexió està establerta, però un cop s'ha tancat s'acaba el procés i no torna a esperar noves connexions.
- Tant el client com el servidor són un únic procés, això vol dir que, especialment en el cas del servidor, quan s'ha establert una connexió, el procés servidor deixa d'escoltar, passa a atendre la connexió i per tant no aten més possibles connexions.

En el cas de les aplicacions servidores importants es creen processos fills per atendre les connexions mentre que el procés pare pot continuar esperant noves possibles connexions. Això fa que el disseny d'una aplicació servidora sigui més complex.

Tasca 6 Existeix la possibilitat de creuar client i servidor de les aplicacions fetes amb Python amb l'aplicació de netcat?

Tasca 7 Transformeu aquests exemples de **TCP** en **UDP**. De manera que el servidor retorni el text que envia el client afegint al principi el text *"Servidor UDP:"*. Recordeu que en el cas del **UDP** no existeixen les connexions. Un mètode útil en aquest cas és recvfrom per poder distingir qui envia les dades, ja que s'espera que varis clients poden enviar dades al mateix servidor mentres es manté la conversa. Comproveu si es poden mantenir 2 converses simultànies amb 2 clients diferents.

Per les següents tasques pot ser útil aprofitar la eina select() explicada en l'últim apartat.

Tasca 8 Dissenyeu una aplicació d'un únic procés en Python que permeti fer un xat entre dues màquines en **TCP** i només accepti una sola connexió. S'ha de permetre que tant client com servidor puguin anar enviant dades en qualsevol moment sense tenir l'obligació que l'altre interlocutor hagi de respondre.

Tasca 9 Transformeu l'aplicació anterior en **UDP**.

Tasca 10 *Opcional* Milloreu algunes de les aplicacions anteriors ampliant funcionalitats com podrien ser:

- Permetre múltiples clients.
- Gestió multi-procés o multi-thread per als *Sockets*

#### <span id="page-5-0"></span>**4.3 Exemples amb C**

La programació de *Sockets* amb C és molt similar al cas de Python. Com ja sabeu, les estructures de dades amb C són més primitives i per tant no són tan còmodes de fer servir com en Python. Però per fer servir els sockets amb C s'ha de seguir la mateixa estructura general que en Python. En el fons, els sockets són una funcionalitat del S.O. i no de C ni Python. Tant C com Python com la resta de llenguatges de programació tan sols els presenten d'una manera amigable.

A [http://www.linuxhowtos.org/C\\_C++/socket.htm](http://www.linuxhowtos.org/C_C++/socket.htm) hi ha un parell d'exemples client / servidor de com s'han de fer servir els sockets. Llegiu el codi amb detall entenent que és el que es fa i llegint les explicacions associades en aquesta web.

Tasca 11 Comproveu el funcionament dels exemples propossats. Combineu les aplicacions client / servidor amb les aplicacions fetes amb Python i amb el netcat.

Recordeu que sempre teniu disponible el manual de sockets de Linux *man socket*.

Tasca 12 *Avançat* Modifiqueu els exemples per aconseguir l'aplicació de xat proposada. Comproveu que aquestes aplicacions són compatibles amb les aplicacions desenvolupades amb Python.

Tasca 13 *Avançat* Modifiqueu l'aplicació anterior de manera que aprofiti la funció select() del sistema operatiu.

## <span id="page-6-0"></span>**5 Pipes**

Amb Linux es poden encadenar les entrades i sortides d'aplicacions a altres aplicacions. Per exemple, la sortida de *ls* la podem passar a un *grep* per buscar una paraula:

ls | grep patró

Això ho podem fer també amb els *sockets* que s'han fet servir anteriorment. Per exemple, fent servir l'aplicació netcat es pot enviar des de un client amb netcat un text qualsevol a un servidor i que aquest servidor filtri la paraula patró qualsevol. Per fer això, el servidor de netcat s'hauria de connectar a un *grep* així:

nc −l 5000 | grep patró

Si volem que la sortida d'aquest *grep* es retorni cap al client. Un mecanisme simple de muntar és un segon *socket* amb un altre netcat que enviï el resultat cap el client. Però aquesta solució no és gens elegant ja que tenim 2 *sockets* que s'estan fent servir de manera unidireccional. Com heu pogut comprovar els *sockets* , ja siguin client o servidor, permeten una comunicació bidireccional.

Per aconseguir que amb un mateix *socket* tant s'enviï la informació que es vol processar, en aquest cas per un *grep*, com es rebi la resposta d'aquest procés, cal la existència auxiliar d'una *pipe* bidireccional. Aquesta *pipe* bidireccional s'aconsegueix amb la comanda *mkfifo*. Aquesta *pipe* bidireccional és molt similar a un fitxer, apareixent en el sistema de fitxers com a tal. Un cop creada aquesta *pipe* el que s'ha de fer és:

nc −l 5000 < fifo | grep −−line−buffered patró > fifo

On *fifo* és la pipe bidireccional creada amb *mkfifo*. Es pot observar que l'entrada a *nc* serà el contingut de la *fifo*, la sortida del *nc* és l'entrada del *grep* i la sortida del *grep* va a parar a la *fifo*.

La bidireccionalitat de la *fifo* determina que:

- El que rep la *fifo* (com a sortida del grep) s'enviarà pel *socket* i per tant arribarà al client com resposta.
- El que envia el client pel *socket* va a parar al *grep*.

L'opció –line-bufered del grep cal per a que pugui donar una sortida a cada línia i no s'esperi al final del fitxer.

# <span id="page-7-0"></span>**6 Utilitat Select()**

En moltes ocasions cal llegir diferents entrades (fitxers) com són les del teclat, el port serie, etc. Per poder llegir aquestes entrades es disposa de funcions que ho fan. Generalment aquestes funcions són bloquejants, això vol dir que el programa queda parat en aquest punt fins que hagi dades disponibles. Si aquest programa vol fer lectures de més d'una entrada però no està establert en quina entrada apareixen les dades, s'ha de determinar de quina entrada s'ha de llegir primer.

Una alternativa per abordar aquest problema és generar tants processos fills com entrades es vulguin llegir. Això implica que s'ha d'establir un mecanisme de comunicació entre els diferents processos. Per altra banda, a priori, l'execució de diferents processos provoca una demanda de recursos de sistema superior a l'execució d'un sol procés.

Una altra alternativa més simple i que permet solucionar el problema amb un sol procés és aprofitar una de les eines que ofereix el sistema operatiu per gestionar múltiples entrades. Aquesta eina en els sistemes basats en UNIX és el select().

#### <span id="page-7-1"></span>**6.1 Exemples amb select()**

El select() és una utilitat que ofereix el sistema operatiu. Està disponible independent del llenguatge de programació. En tot cas, el llenguatge de programació utilitzat la oferirà amb un marc adequat per fer més simple la seva utilització.

A continuació es presenta un exemple d'ús del select() en l'entorn de Python, aprofitant les característiques d'alt nivell d'aquest llenguatge. Una descripció exhaustiva del select() en Python es troba a <https://docs.python.org/3/library/select.html>.

En aquest exemple es vol fer una lectura de les entrades de teclat i de ratolí. L'entrada de teclat és l'estàndard input, que és equivalent a considerar el fitxer sys.stdin. Per altra banda, aprofitant que en els sistemes UNIX qualsevol cosa és un fitxer, l'entrada de ratolí es pot llegir a partir del fitxer de dispositiu /dev/input/mice, al qual l'usuari root o bé el grup input pot accedir.

```
import sys
import select
import struct
def wait input (ll i s t a):
      rlist, \Box, = select. select (llista, [], [])
      \mathbf{if} \text{ } \text{rlist} \text{ } [0] \text{ } = \text{ } \text{llistal} \text{ } [0] \text{:}data = sys.stdout.readline()print "Teclat: <math>\Box</math>"+dataelif rlist [0] == llista [1]:
            pos = getMouseEvent()print ( "L:%d, \mathbb{M}: \mathbb{Z}d, \mathbb{R}: \mathbb{Z}d, \mathbb{Z}: \mathbb{Z}d, \mathbb{Z}: \mathbb{Z}d, \mathbb{Z}: \mathbb{Z}d " % pos );
      e l s e :
             print "Impossible"
def getMouseEvent ( ) :
      but = file.read(3):
      button = ord( but [0] );
```

```
bLeft = button \& 0x1;
    bMiddle = ( button & 0x4 ) > 0;
    bRight = ( button & 0x2 ) > 0;
    x, y = struct.\nunpack( "bb", but [1:] ) ;\text{datam} = (\text{bLeft}, \text{bMiddle}, \text{bRight}, x, y)return datam
file = open('*/dev/input/mice", "rb");
file_d = [sys.stdout, file]while 1:
    wait input ( file d )
file.close()
```
La funció getMouseEvent() simplement dóna format a les dades recollides del ratolí. La variable file\_d és una llista amb els identificadors dels fitxers que intervenen. A la funció wait\_input(llista) és on s'utilitza el select(). En aquest exemple se li passa com a primer paràmetre una llista amb els fitxers amb els que s'espera entrada, els altres paràmetres no es fan servir. Com a sortida retorna en al primer paràmetre la llista dels fitxers que han tingut alguna entrada. La resta de la funció s'encarrega de fer les accions oportunes en cada cas.